Федеральное агентство по образованию ГОУ ВПО Уральского государственного технического университета - УПИ Факультет ускоренного обучения Кафедра программных средств и систем

## **Курсовая работа**

**По дисциплине «Базы данных»**

# **Тема: Учёт и регистрация Избирательных комиссий.**

Студент группы СП-626:

Ст. преподаватель:

Проверил ст. преподаватель

Екатеринбург 2004

## Содержание

J.

 $\cdot$ 

 $\ddot{\phantom{0}}$ 

1 Введение

l,

- 2 Спецификация
- 3 Отчет по атрибутам
- 4 Отчет по типам данных
- 5 Отчет по доменам
- 6 Отчет по сущностям
- 7 Примеры содержания информации в базах данных
- 8 Примеры запросов

ï

#### **Введение**

Территориальная комиссия состоит из нескольких уровней комиссий, и сама подчиняется по разным схемам вышестоящим комиссиям. В базе вводятся . данные о выборах, о комиссиях и их подчиненности, об участии конкретных комиссий в конкретных выборах, о документации.

При проведении нескольких различных выборов необходимо знать сколько и каких комиссий будут участвовать в этих выборах, по какой схеме подчинения они будут относиться друг к другу, номера каких протоколов сдавать вышестоящим комиссиям, какое количество избирателей будет принимать участие в выборах, ведь от этого напрямую зависят средства, выделяемые на проведение избирательной кампании.

Анализ проводится по виду выборов. По этому анализу ТИК может определить сколько человек необходимо освободить от основной работы, как с ними связаться, сколько помещений готовить для проведения выборов, какую документацию и кому должны сдавать нижестоящие комиссии и кому сама ТИК должна отчитываться.

#### **Спецификация**

Необходимо создать БД, где собирается информация и проводится анализ взаимодействия избирательных комиссий разных уровней.

#### [1] ИКСРФ

- 1. Имя ИКСРФ
- 2. Председатель
- 3. Адрес ИКСРФ
- [2] ОИК старший
	- 1. Имя ОИК старшего
	- 2. Адрес ОИК старшего
	- 3. Председатель ОИК старшего
	- 4. Место основной работы председателя
	- 5. Должность
	- 6. Номер ИКСРФ
	- 7. Номера выборов

#### [3] ТИК

- 1. Имя ТИК
- 2. Адрес ТИК
- 3. Председатель ТИК
- 4. Номер ОИК старшей
- 5. Номер ИКСРФ
- 6. Номера выборов

#### [4] ОИК- младший

- 1 .Имя ОИК старшего
- 2.Адрес ОИК старшего
- 3. Председатель ОИК старшего
- 4. Место основной работы председателя
- 5. Должность
- 6. Номера выборов
- 7. Номер ТИК

#### [5]УИК

- 1.Имя УИК
- 2.Адрес УИК
- 3. Председатель УИК
- 4. Место основной работы председателя
- 5. Должность
- 6. Номер ТИК
- 7. номер ОИК младшей
- 8. номера выборов
- 9. количество избирателей
- [6] Выборы
	- 1. Название выборов
	- 2. Код
	- 3. Протокол

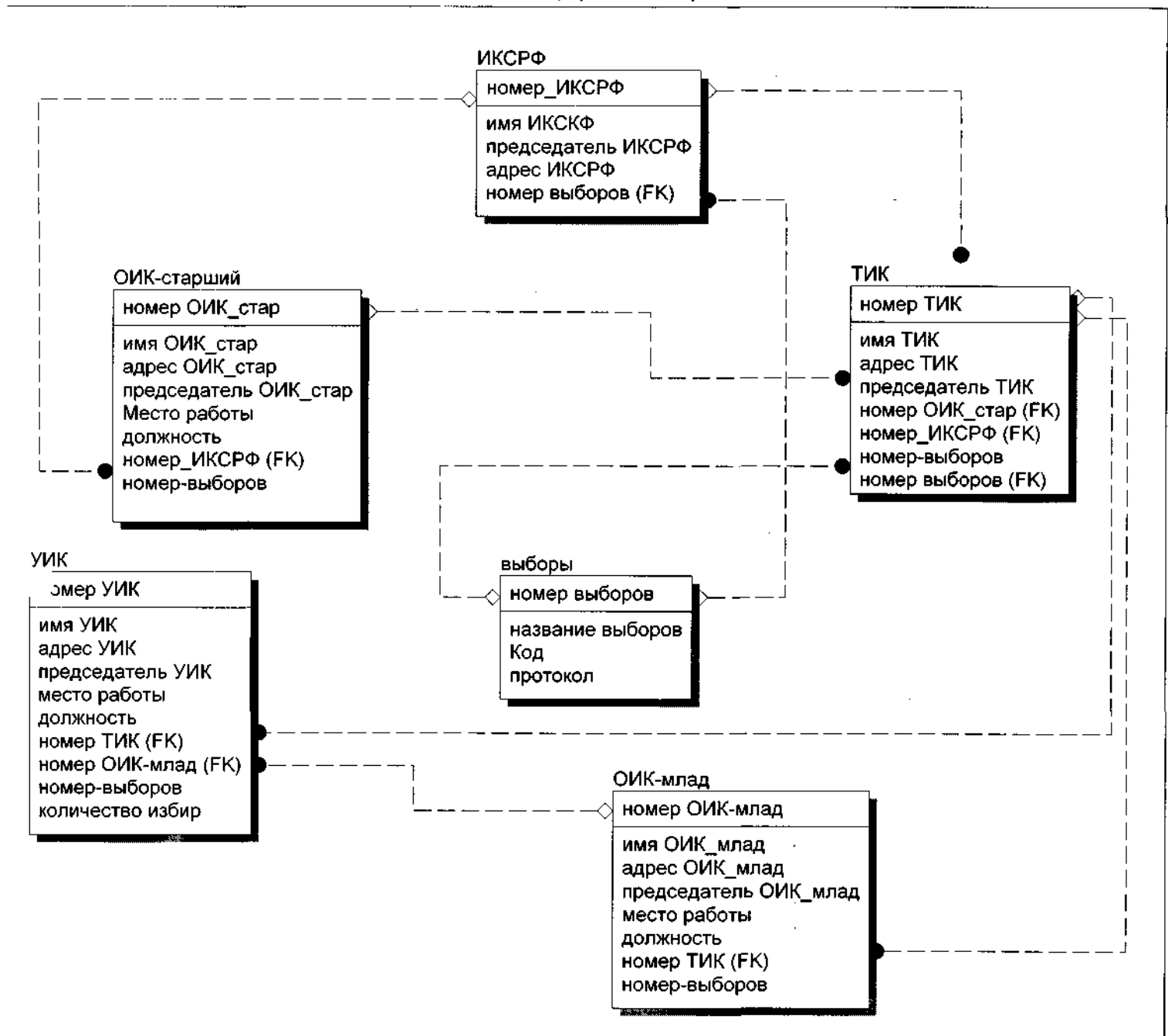

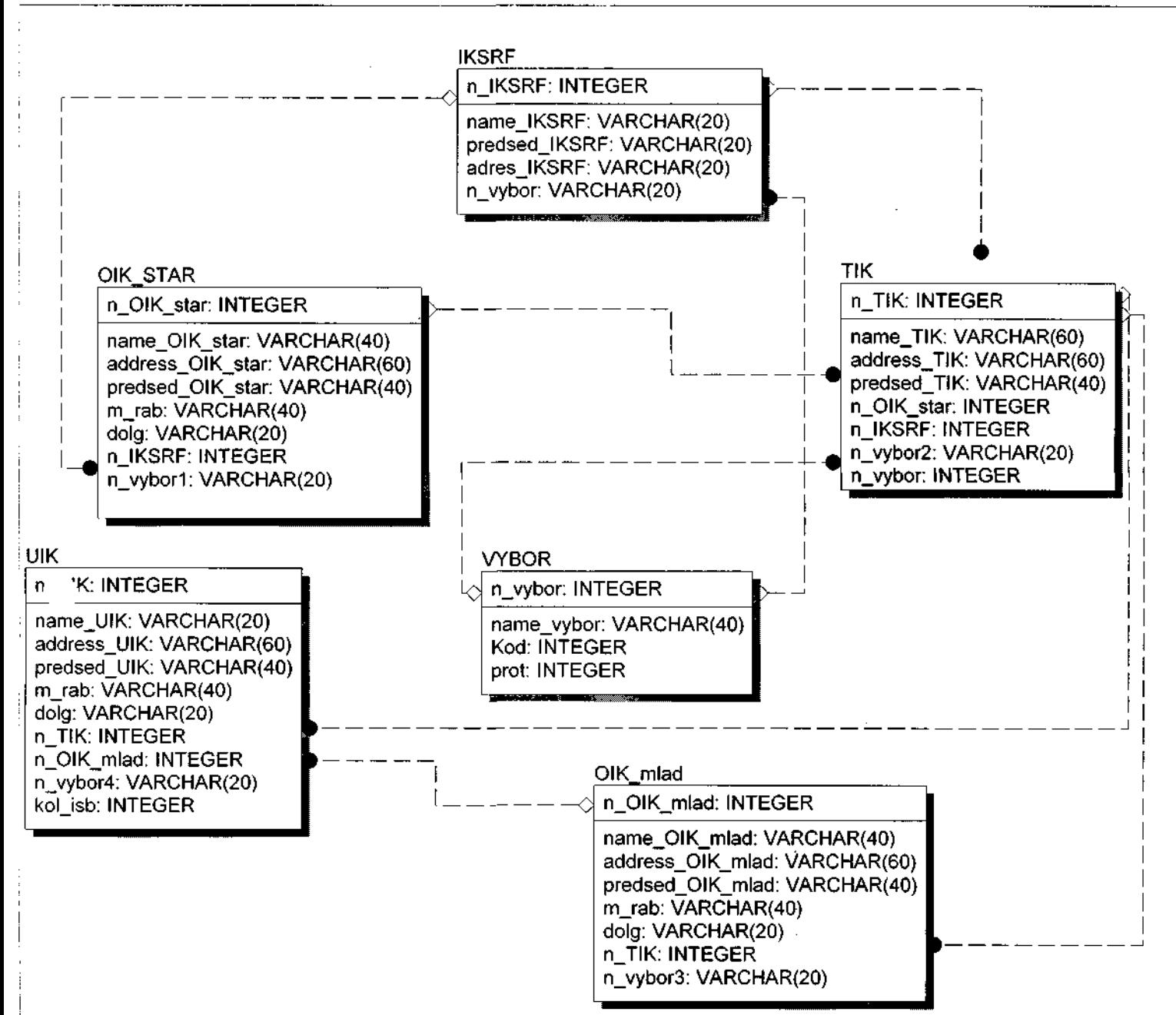

#### $1, 1, 1, 2, -11.25.43, 14.01.2005$

## Отчёт по атрибутам

 $\ddot{\phantom{0}}$ 

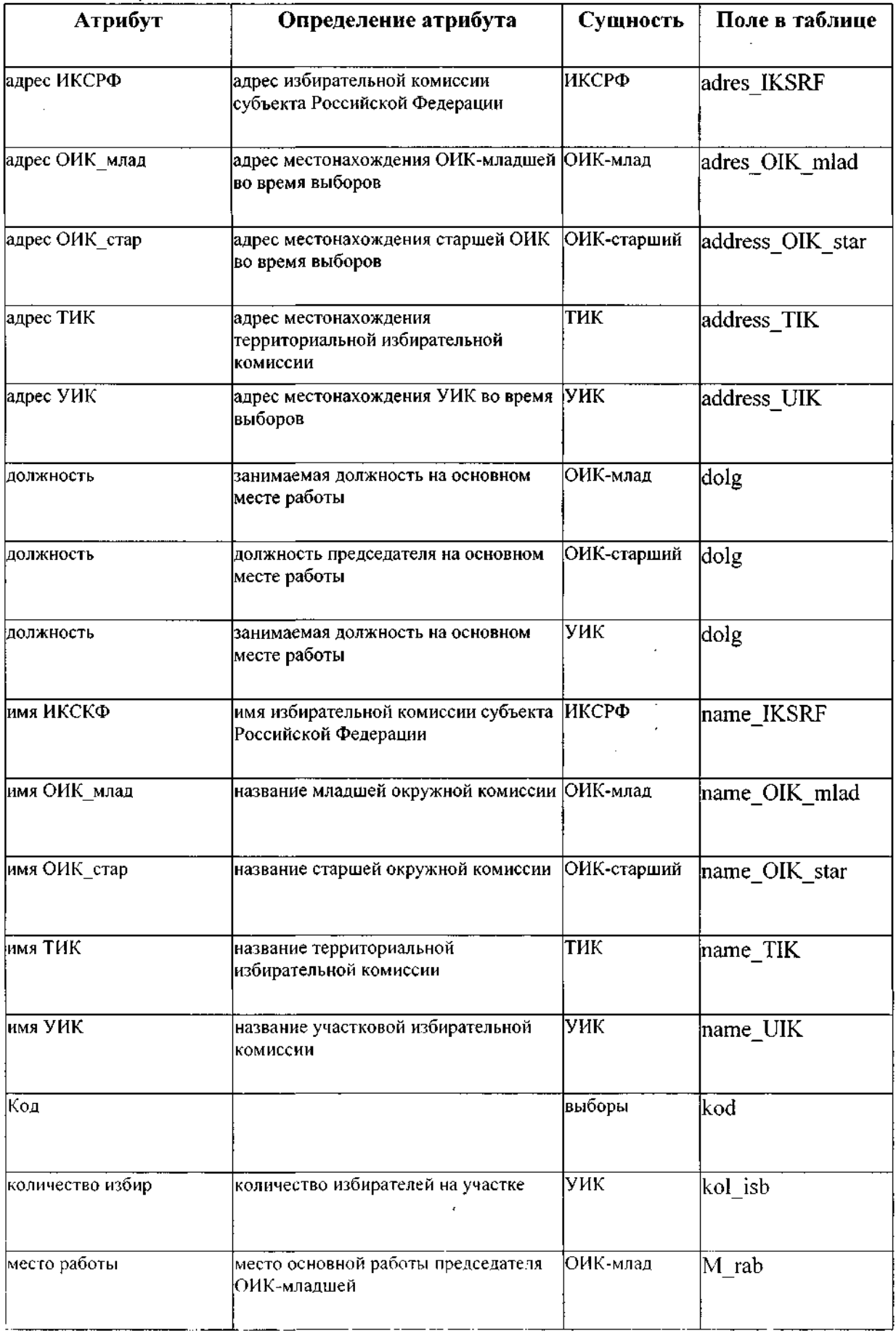

J,

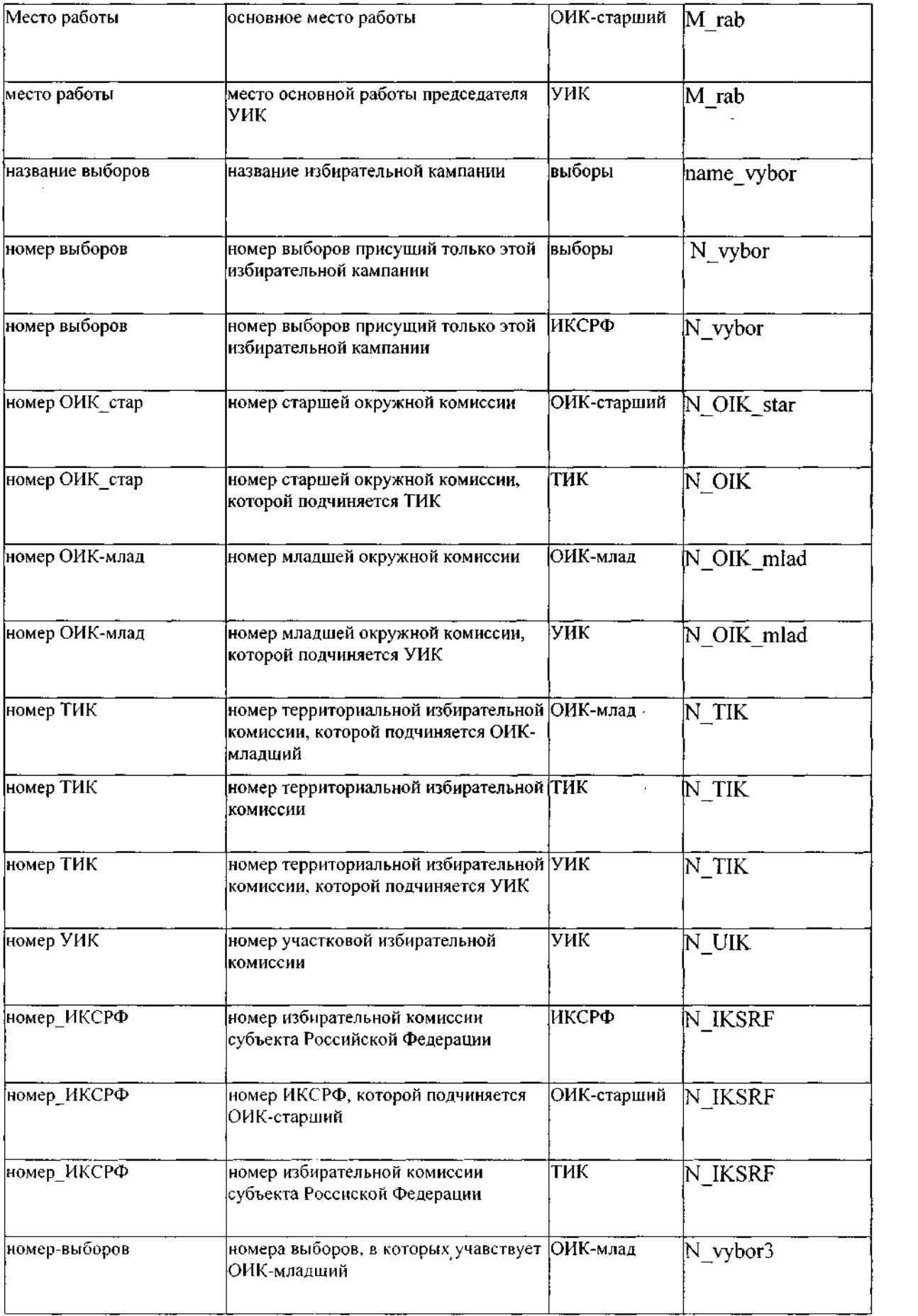

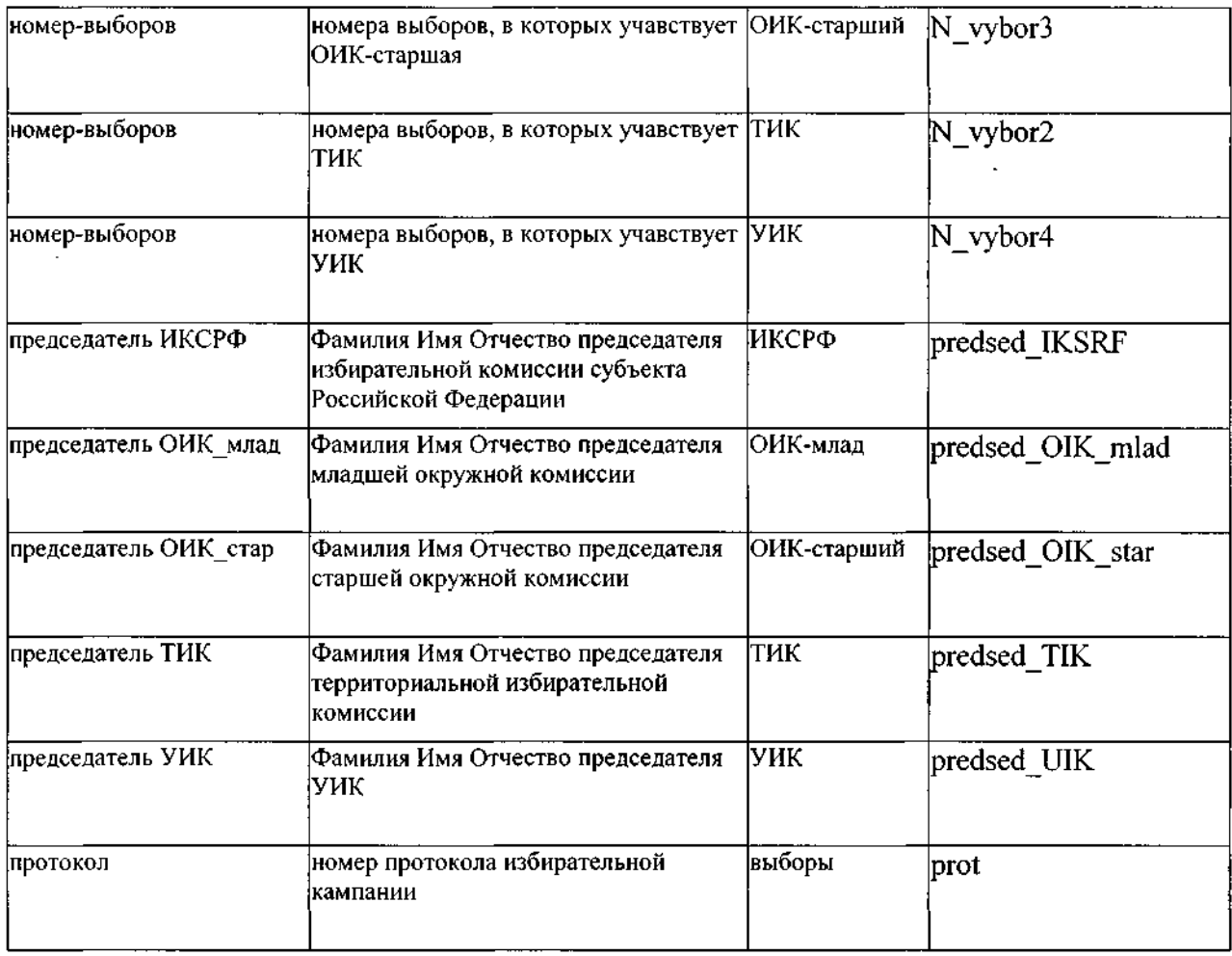

## Отчет по типам данных

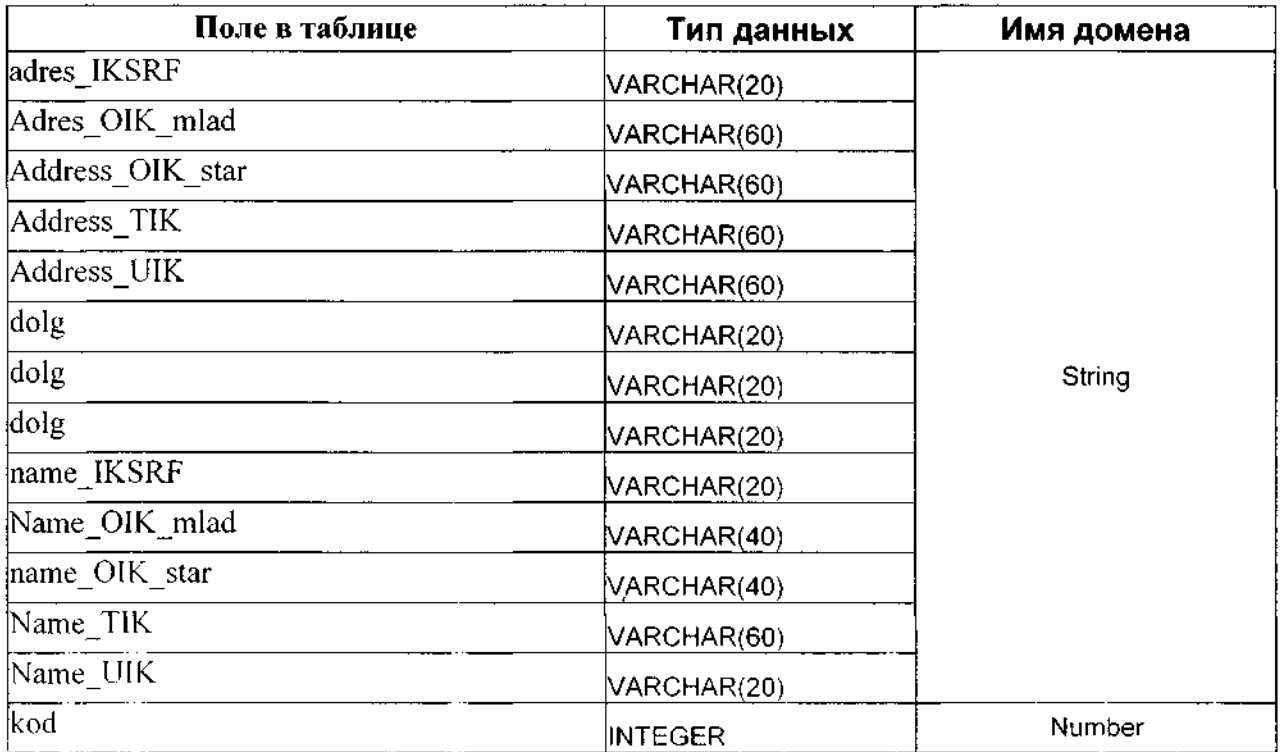

2000 - Andrew

يتدعان

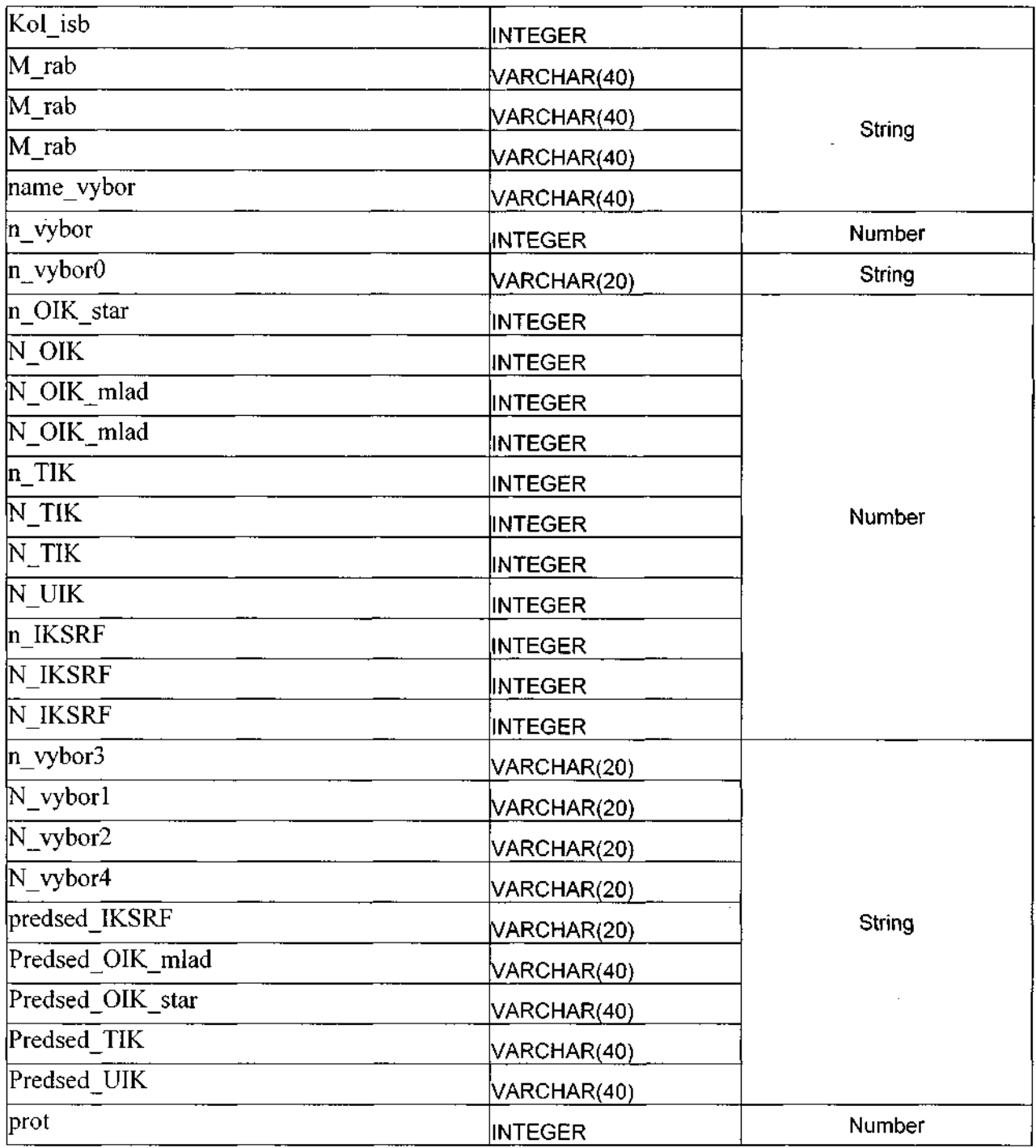

 $\mathcal{L}^{\text{max}}_{\text{max}}$  and  $\mathcal{L}^{\text{max}}_{\text{max}}$ 

## Отчёт по доменам

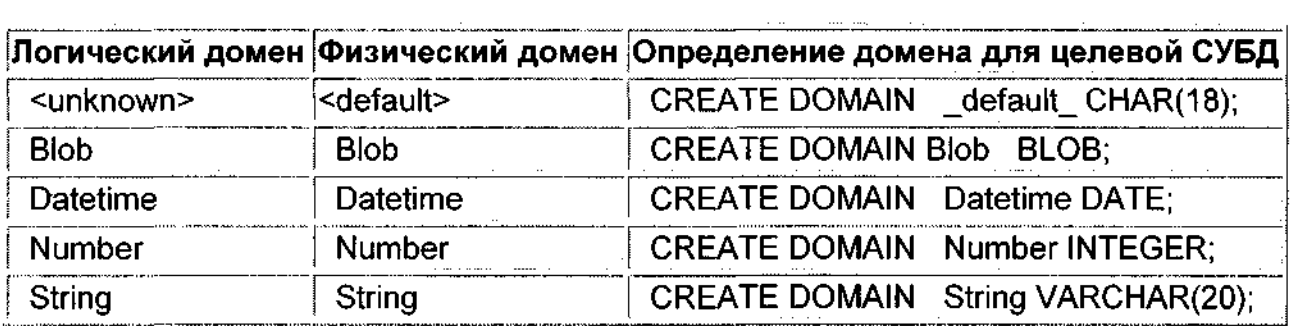

## Отчет по сущностям

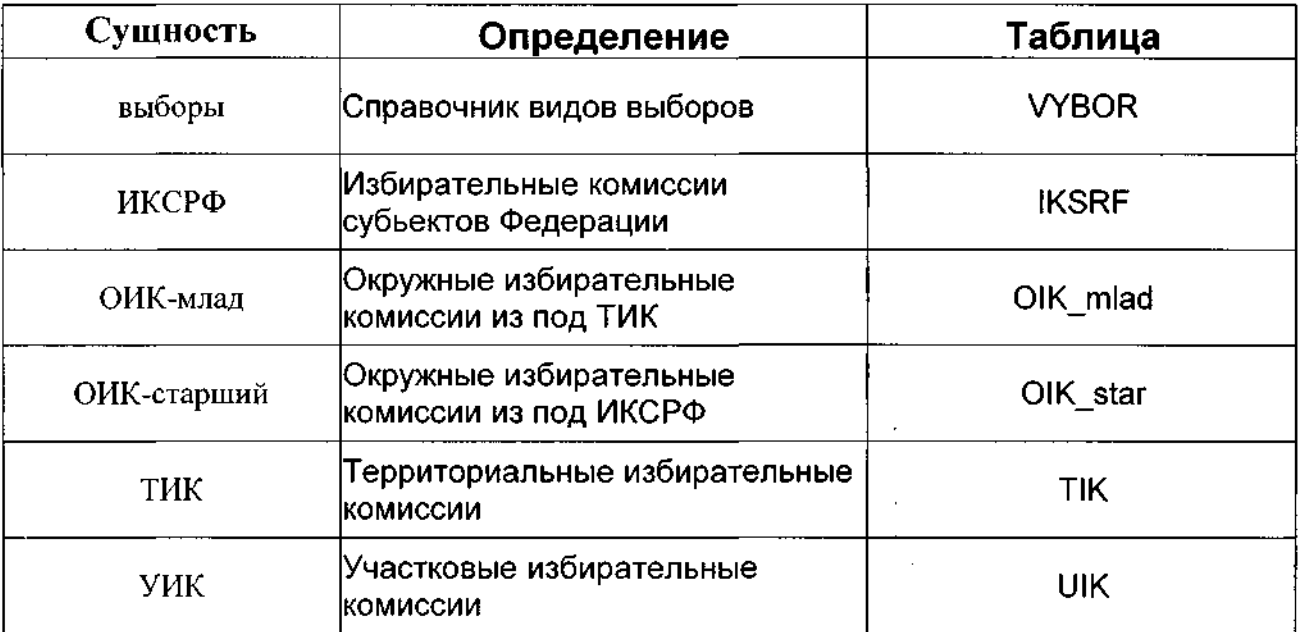

 $\mathcal{C}^{\pm}$ 

 $\overline{a}$ 

## Примеры содержания информации в базах данных:

## Таблица VYBOR:

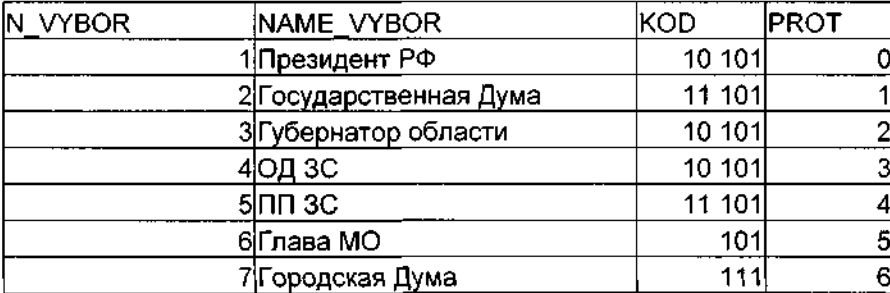

#### Таблица OIK mlad:

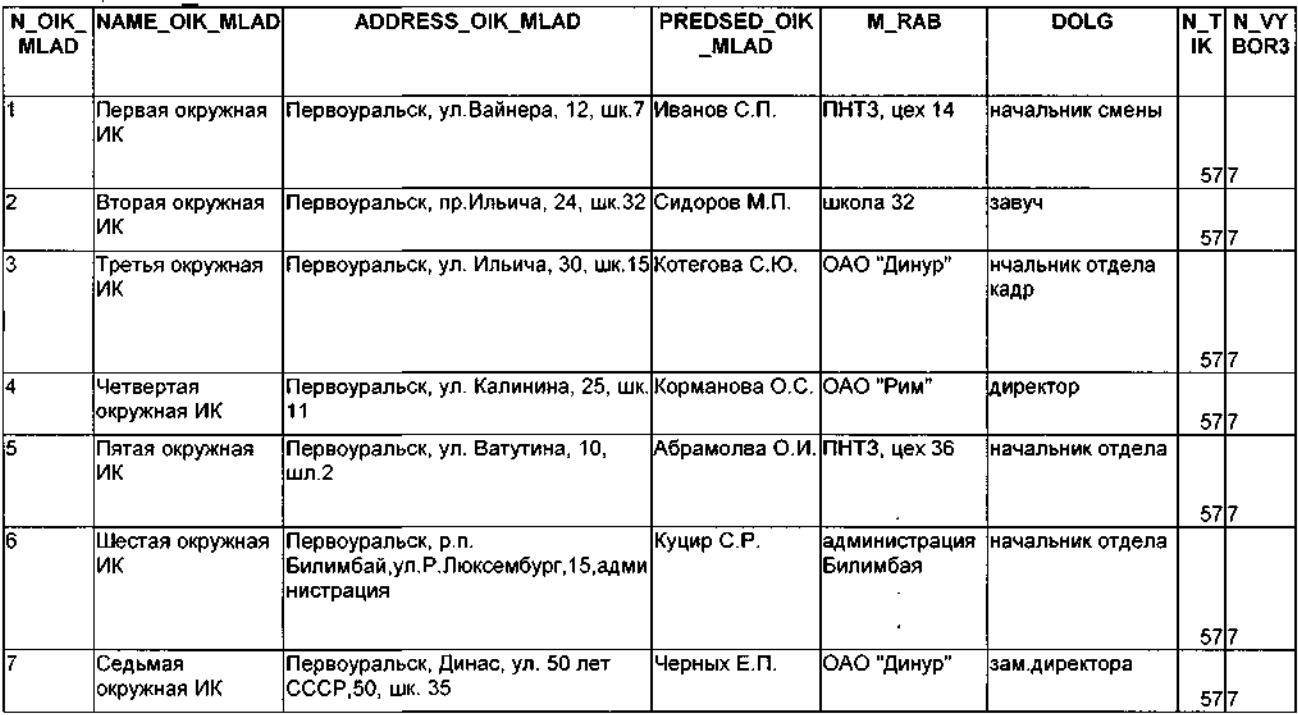

### Таблица OIK star:

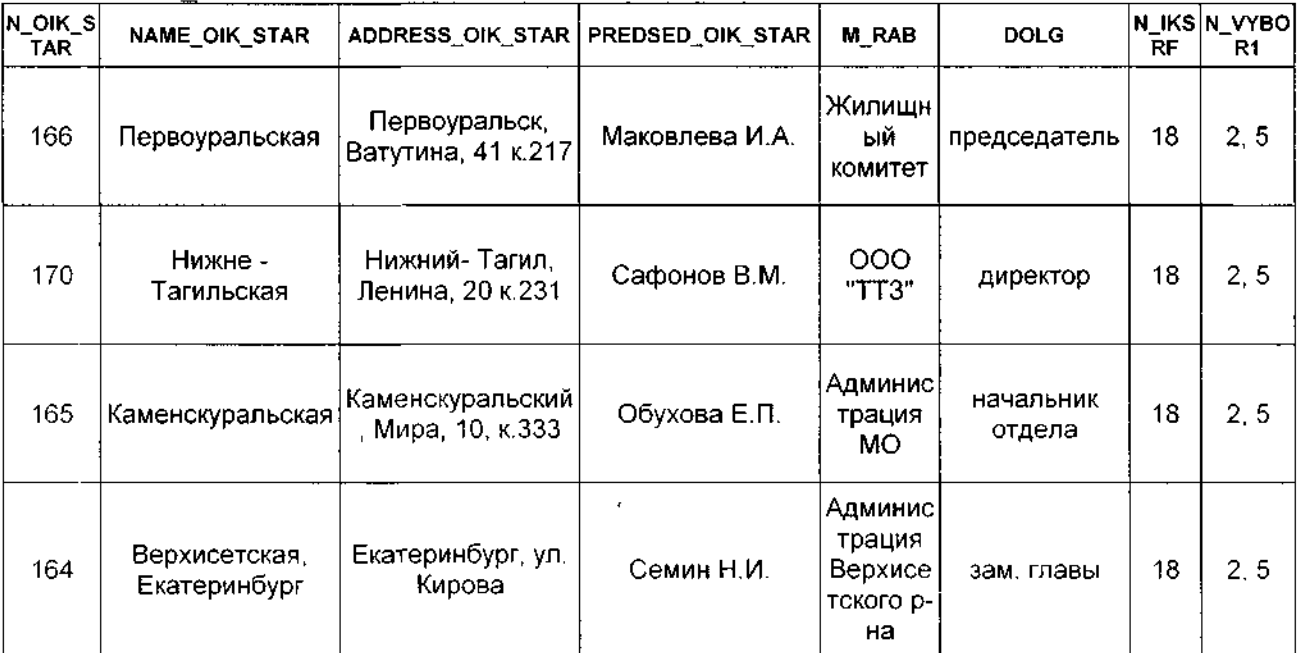

 $\ldots$  .  $\ldots$ 

i<br>Linda

 $\frac{1}{2}$   $\frac{1}{2}$ 

## Таблица ТІК:

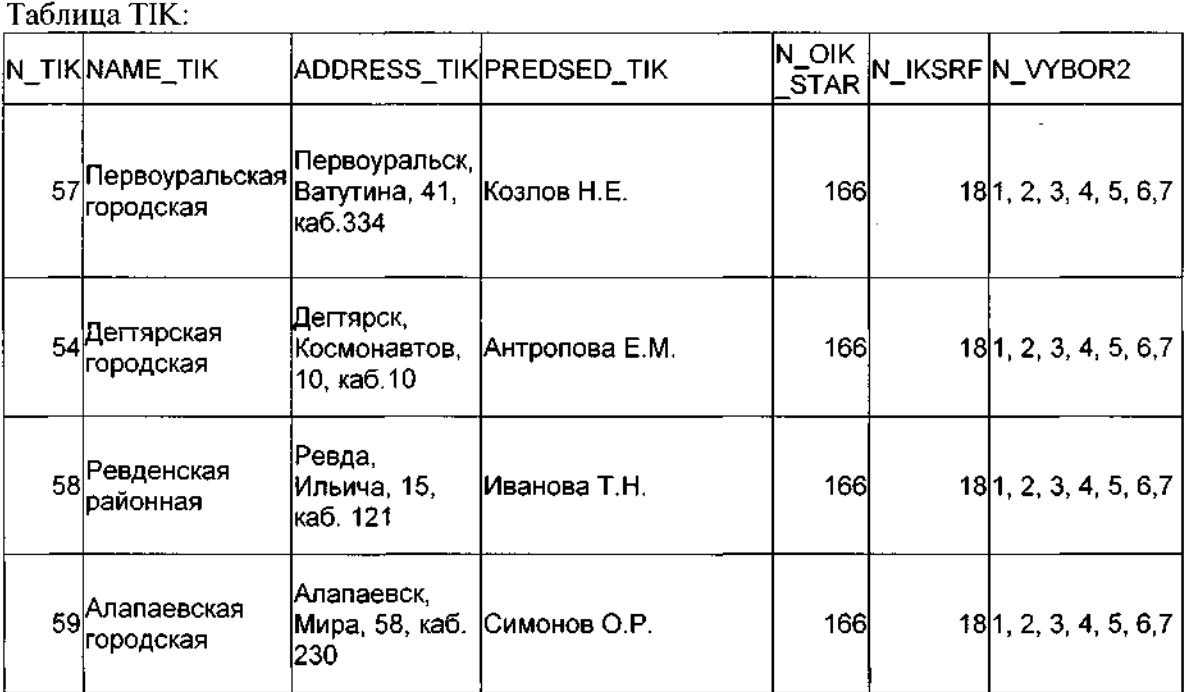

## Таблица UIK:

 $\langle \ldots \rangle$ 

 $\frac{1}{2}$  .

للمحادث

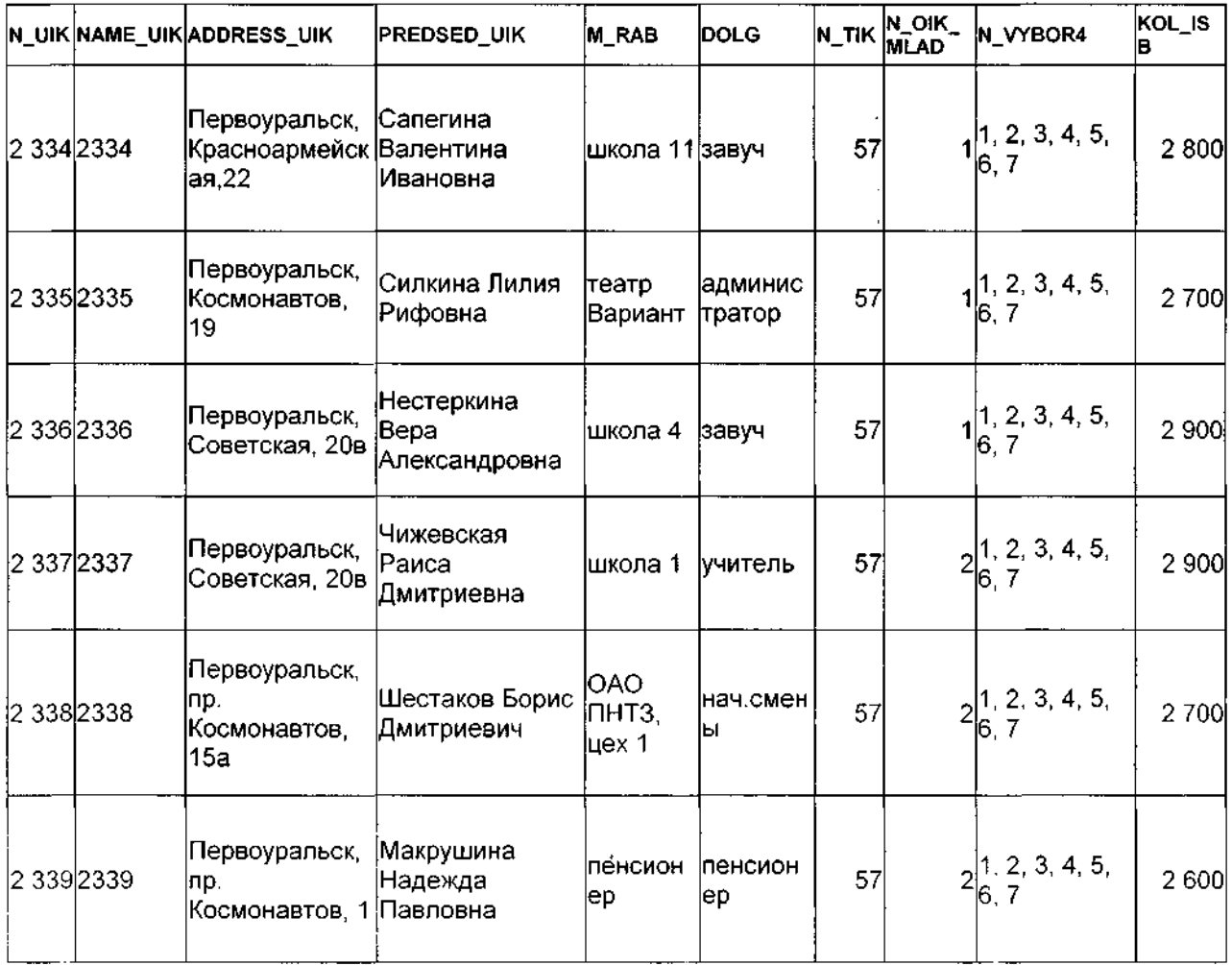

 $\sim$ 

<u>. . . .</u> . . . . . . . .

 $\overline{\phantom{a}}$  .  $\overline{\phantom{a}}$ 

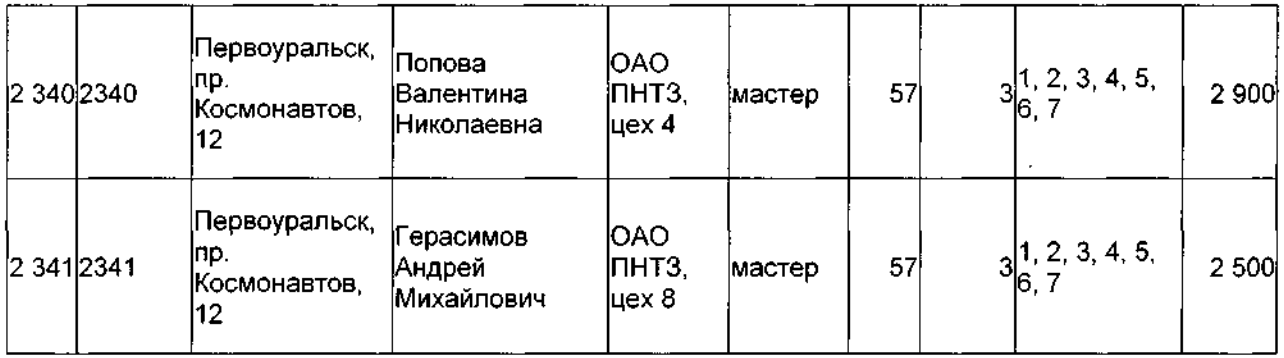

 $\label{eq:2.1} \mathcal{L}(\mathcal{L}^{\text{max}}_{\mathcal{L}}(\mathcal{L}^{\text{max}}_{\mathcal{L}})) \leq \mathcal{L}(\mathcal{L}^{\text{max}}_{\mathcal{L}}(\mathcal{L}^{\text{max}}_{\mathcal{L}}))$ 

and the community of the community of the community of the community of the community of the community of the community of the community of the community of the community of the community of the community of the community

 $\label{eq:2.1} \mathcal{L}(\mathcal{L}^{\text{max}}_{\mathcal{L}}(\mathcal{L}^{\text{max}}_{\mathcal{L}})) \leq \mathcal{L}(\mathcal{L}^{\text{max}}_{\mathcal{L}}(\mathcal{L}^{\text{max}}_{\mathcal{L}}))$ 

 $\mathcal{L}^{\text{max}}_{\text{max}}$  and  $\mathcal{L}^{\text{max}}_{\text{max}}$ 

 $\mathcal{L}_{\text{max}}$ 

**1. Просмотр базы данных**

**select \* from VYBOR**

**2. Добавление нового участка в таблицу UIK**

**insert into uik values ('2344723447Первоуральск, ул.Комсомольская','Сапегина Ольга Павловна'/школа 157учитель75775','1, 2, 3, 4, 5, 6, 772000');**

**3. Удаление данных из таблицы UIK**

**delete from uik where name\_uik-2344';**

**4. Выбрать все участки, которые починены 57 ТИК**

**select \* from uik where n\_tik=57;**

**5. Выбрать все данные об УИК и их председателях, которые участвуют в данных выборах**

**select NUIK, ADDRESSUIK, PREDSEDJJIK, MRAB, DOLG, N\_OIK\_MLAD, KOLJSB from UIK where n\_vybor4='l, 2, 3, 4, 5, 6, 7';**

#### **Заключение**

В процессе создания и разработки базы для хранения информации об Избирательных комиссиях разных уровней мною были изучены и практически применены полученные знания по использованию и работе с «PLATINUM Erwin.3.5.2» , "Interbase ", и написания запросов к базам данных на языке SQL. В дальнейшем планируется создать рабочее приложение в среде Delphi.